# PostgreSQL @ TOMTOM – lessons learned

pgconf.eu 2016

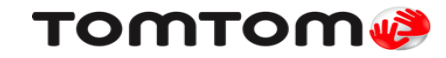

#### About us

Rafał Hawrylak rafal.hawrylak@tomtom.co[m](mailto:Rafal.hawrylak@tomtom.com) Software hacker and database expert

Michał Gutkowski michal.gutkowski@tomtom.com Software engineer solving problems with Java, SQL, Python, Bash

We are from Łódź, Poland!

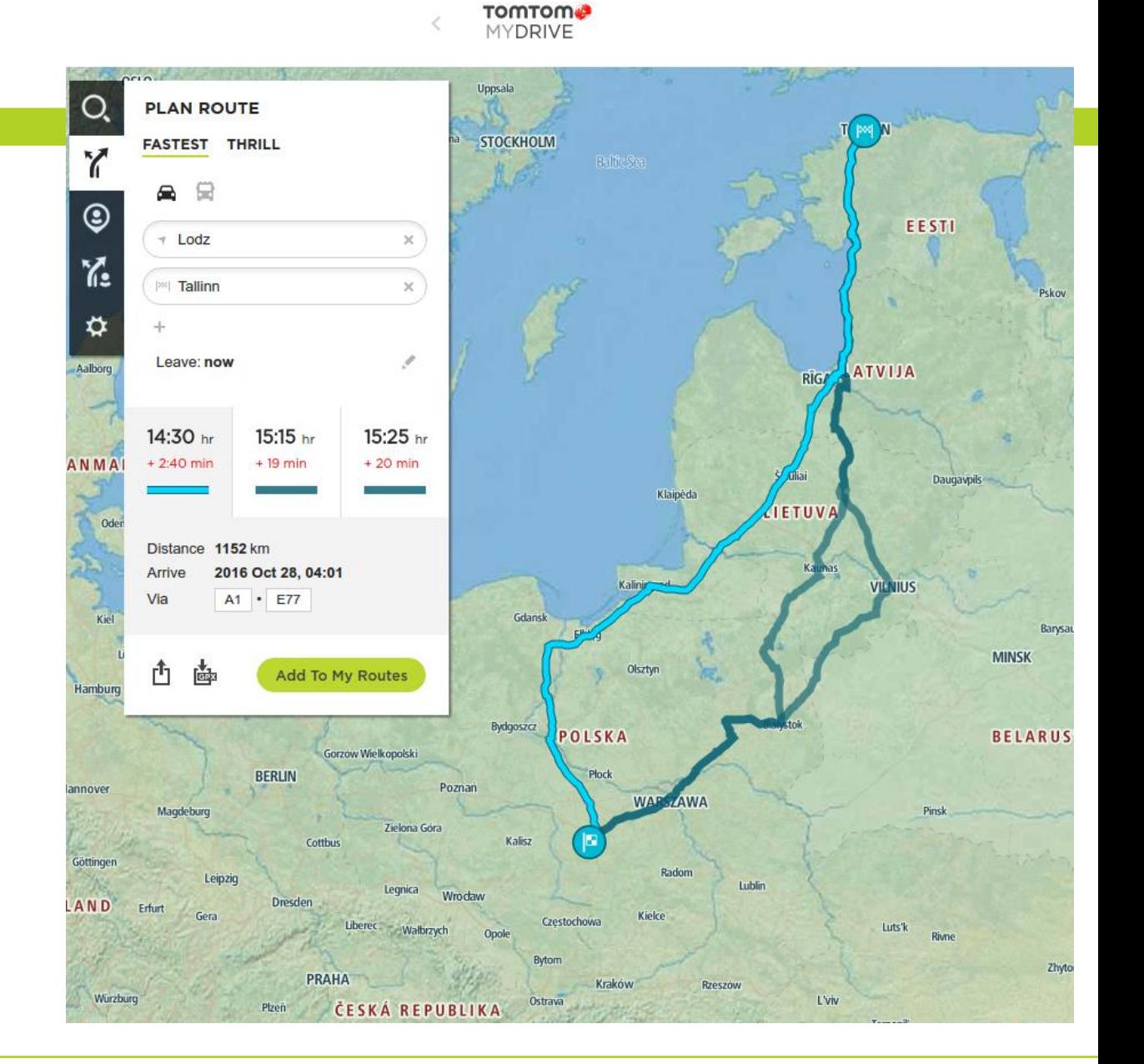

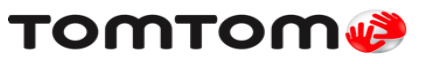

#### TomTom – What do we do?

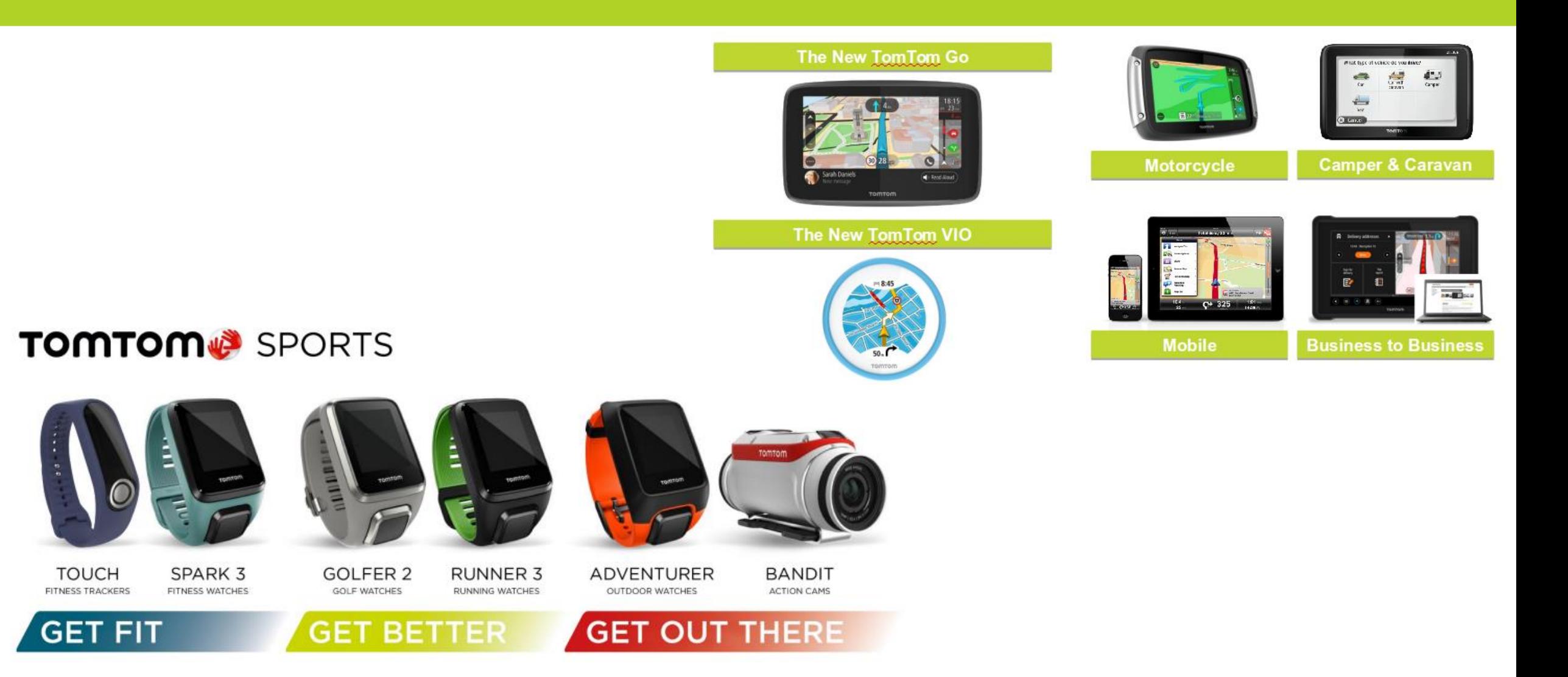

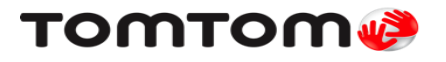

# TomTom - What do we do?

- $\checkmark$  Database with spatial features
- $\checkmark$  Massive automated tools
- $\checkmark$  2000+ of manual editors
- $\checkmark$  Billions of map objects

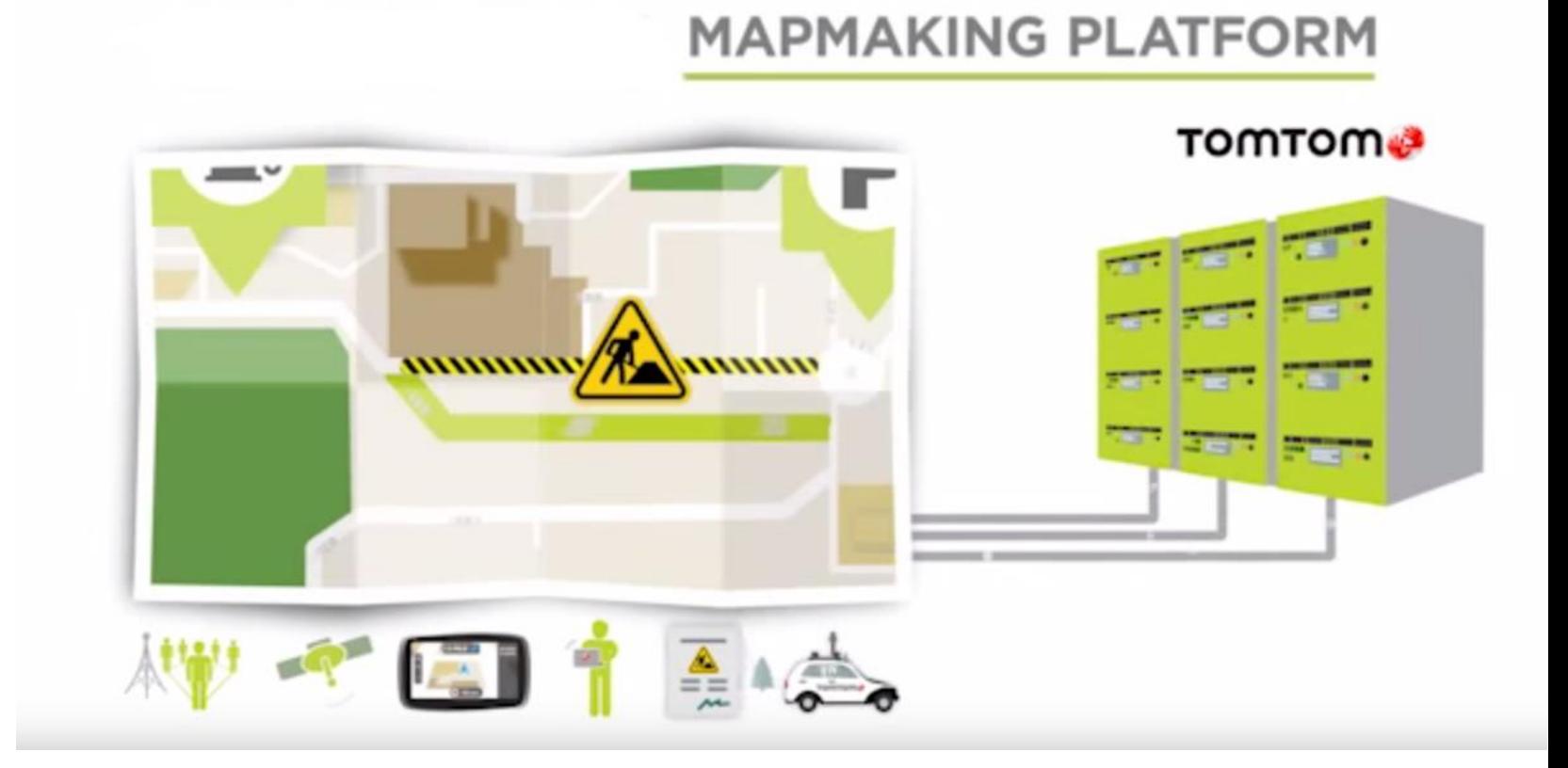

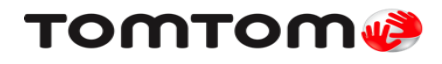

# Map Making Platform

- $\checkmark$  Database Machines 200+ machines (40 cores, 256GB RAM, RAID 10 ssd drives)
- $\checkmark$  Queries count over 600k per second
- $\checkmark$  Inserted rows count 15k per second
- $\checkmark$  Storage 30TB
- $\checkmark$  Daily db size increase 200GB
- $\checkmark$  Reads : Writes ~ 100 : 1

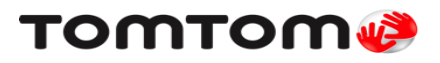

# PostgreSQL + PostGIS

- $\checkmark$  Out-off-the-box extension for geometry types
- $\checkmark$  Processing and analytic functions
- $\checkmark$  Spatial predicates: intersects, covers, covered by, inside
- $\checkmark$  Spatial GIST index on geometry (based on bounding boxes)
- $\checkmark$  Hint: spatial queries faster on simplified geometry

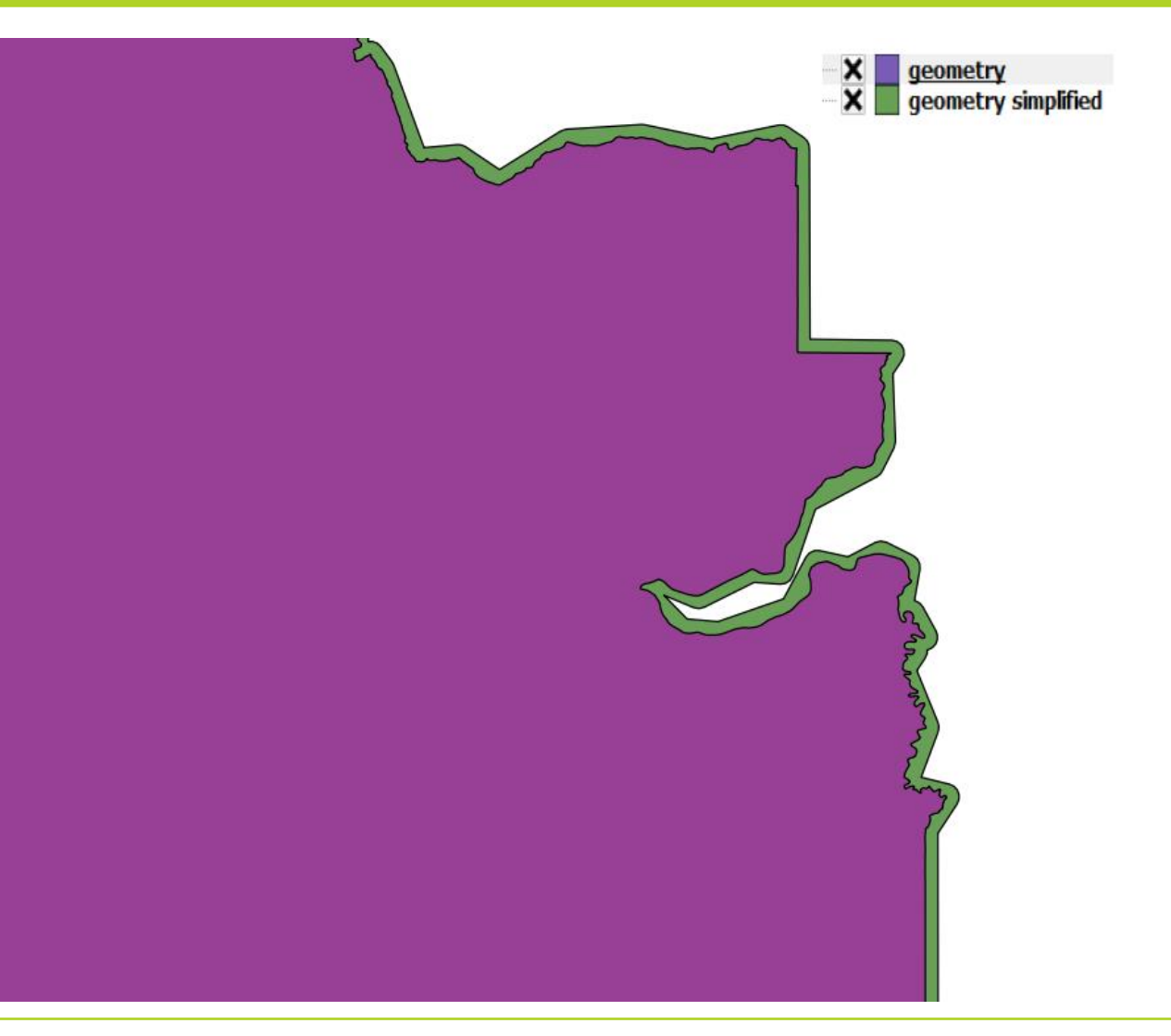

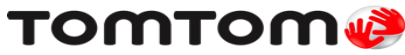

# Query optimization: it is all about indexes

- $\checkmark$  Run analyze to update pg\_statistics
	- "ALTER TABLE SET STATISTICS to 1000" for large tables
- $\checkmark$  Benchmark queries on production data using "explain analyze"
- $\checkmark$  Changing parameters may completely change query plan
- $\checkmark$  Indexes are not for free increases disk size and row insert time
- $\checkmark$  Multicolumn Indexes order of columns in B-tree index definition does matter for query customer table

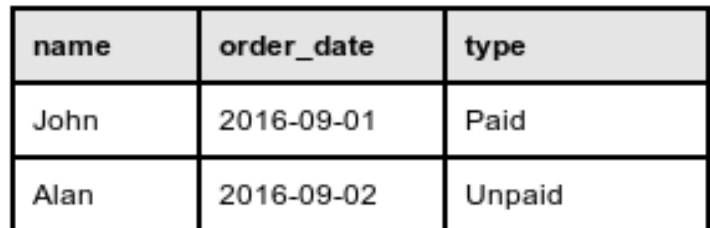

idx\_customer (name, order\_date)

idx\_type (type, order\_date)

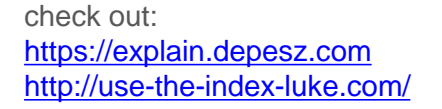

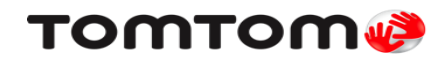

### Query optimization: index bloat

- Check bloat on indexes: updates, inserts, deletes causes increased latency of query execution time and increases size of indexes
- $\checkmark$  Remove not used indexes (pg\_stat\_all\_indexes view shows usage)
- $\checkmark$  Requires "reindex" (locks entire table for writes) or re-creating an index

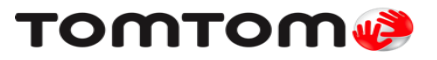

# Replication: streaming replication

- $\checkmark$  Streaming vs logical
- $\checkmark$  Replication tree failover
- $\checkmark$  Application is prechecking if data is available on standby
- $\checkmark$  Standby in physical replication is read-only
- $\checkmark$  Initial copy: rsync vs pg\_basebackup.

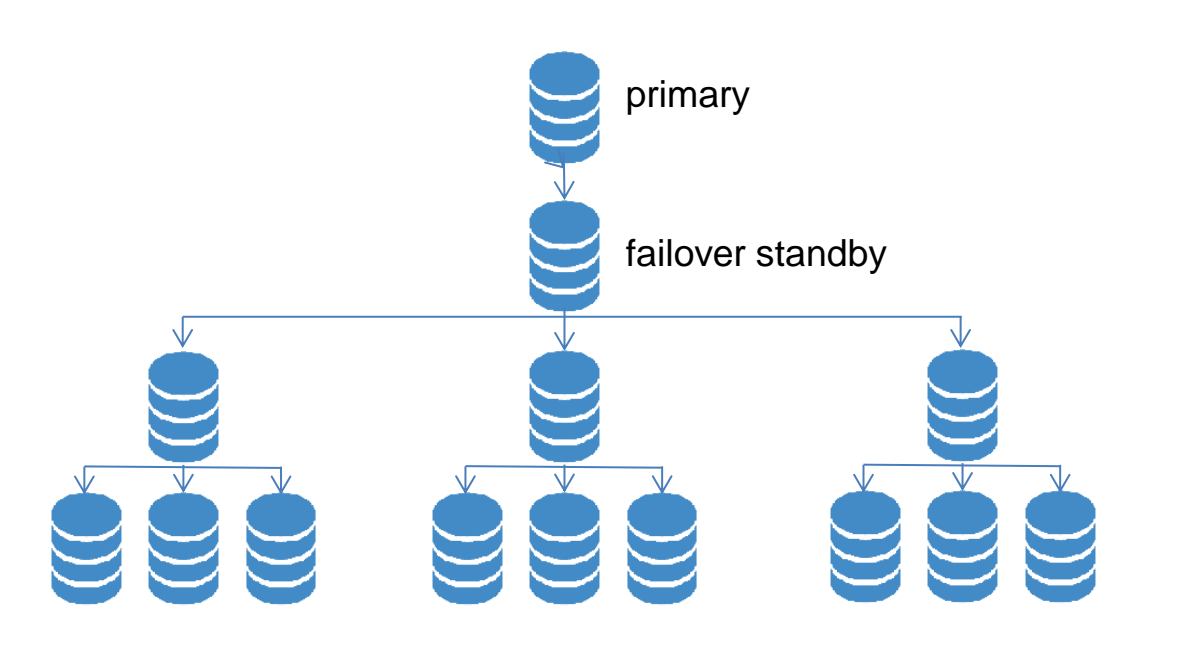

Check out: [https://wiki.postgresql.org/wiki/Streaming\\_Replication](https://wiki.postgresql.org/wiki/Streaming_Replication)

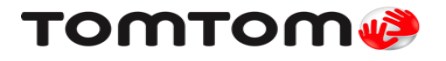

# Replication: replication lag

- $\checkmark$  High CPU/IO load
- $\checkmark$  Check with query: "SELECT now() pg\_last\_xact\_replay\_timestamp()" or in pg\_stat\_replication view
- $\checkmark$  Graphite feed from nagios plugin
- $\checkmark$  Separate volumes for data, xlog, logs, pg\_stats
- $\checkmark$  Use WALs compression for slow network since 9.5 (increased CPU usage both on master and standby)
- $\checkmark$  Configuration tuning:

wal\_keep\_segments = 330000 # 5TB of WALs

max\_wal\_senders = 10

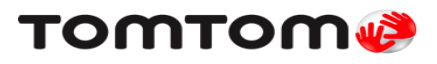

### Replication: replication vs checkpoints

 $\checkmark$  Checkpoint configuration tuning: checkpoint\_completion\_target = 0.9 checkpoint\_timeout = 1h checkpoint\_warning = 30s max\_wal\_size = 100GB min\_wal\_size = 1GB bgwriter\_delay = 50ms bgwriter\_lru\_maxpages = 2000

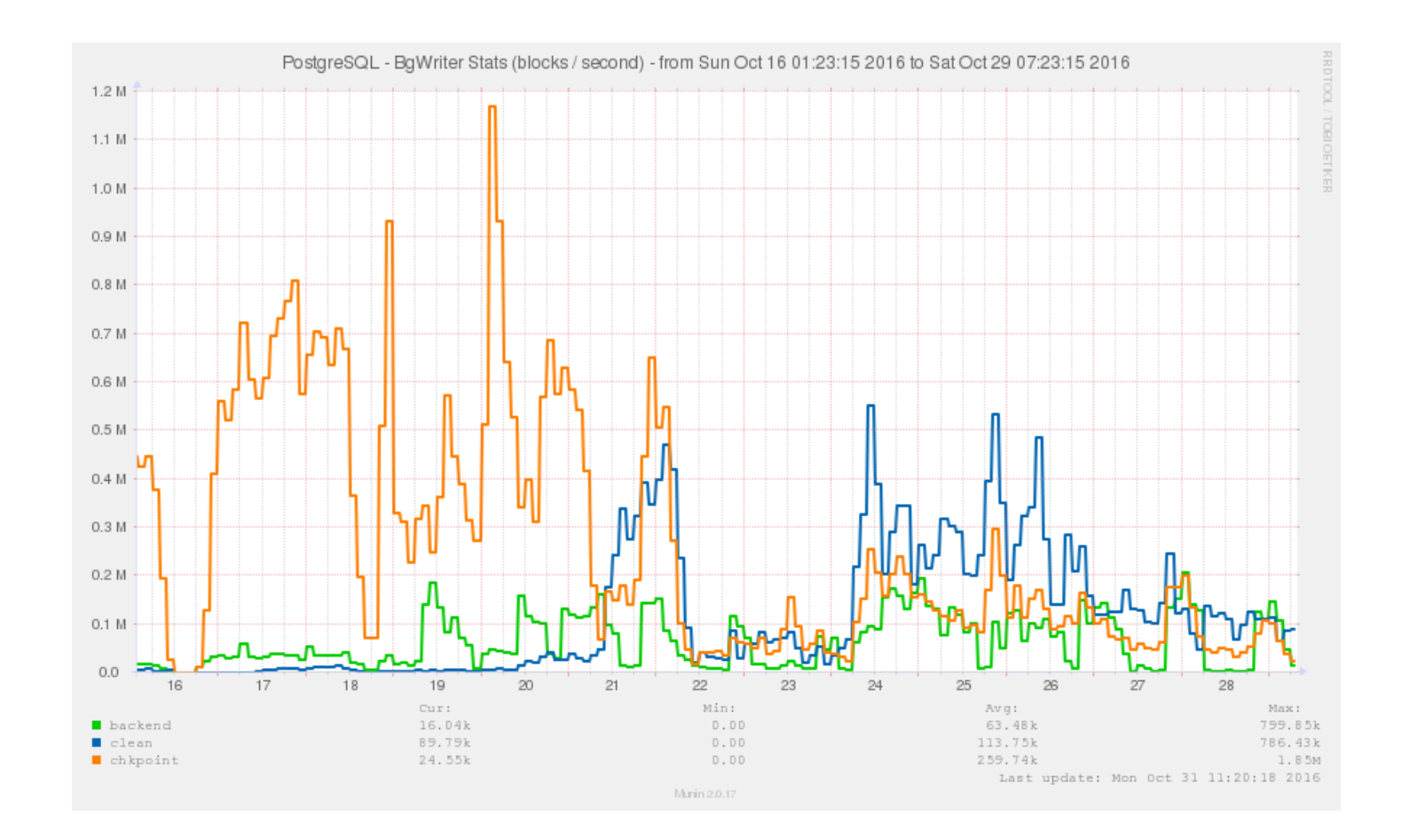

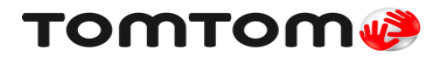

# Database High Availability

What we learned you cannot do in live production system:

- $\checkmark$  Vacuum full -> well tuned autovacuum instead (more WALs)
- $\checkmark$  Create index -> Create index concurrently (takes longer)
- $\checkmark$  Reindex -> Create copy of index and switch with original (needs extra disk space)

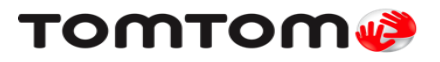

#### DDL under control

- $\checkmark$  Versioning and tracking database layout with Liquibase
- $\checkmark$  Changes tested on pre-production environments it lowers risk of human error and inconsistencies
- $\checkmark$  Rollback logic

```
<changeSet id="journaltransactions index" author="TomTom">
    <createIndex tableName="journaltransactions"
    indexName="journal version index" schemaName="S{schemaName}">
        <column name="txn version" />
    \langle/createIndex>
    <sql>
        CREATE INDEX CONCURRENTLY journal geometry extremes index
        ON
        ${schemaName}.journaltransactions
        USING gist (txn geometry extremes)
    \langle/sql>
    <rollback>
        <sql>
            DROP INDEX CONCURRENTLY ${schemaName}.journal geometry extremes index;
        \langle/sql>
    \langle/rollback>
</changeSet>
```
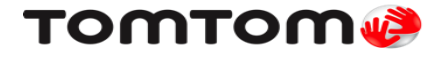

# Query optimization - monitoring

 $\checkmark$  Use statistics collector

pg\_stat\_activity, pg\_stats\_statements

 $\checkmark$  Configuration in postgresql.conf

log\_min\_duration\_statement = 20000

shared\_preload\_libraries = 'pg\_stat\_statements,auto\_explain'

auto\_explain.log\_min\_duration = 20000

auto\_explain.log\_analyze = true; <--- can be expensive to run query twice

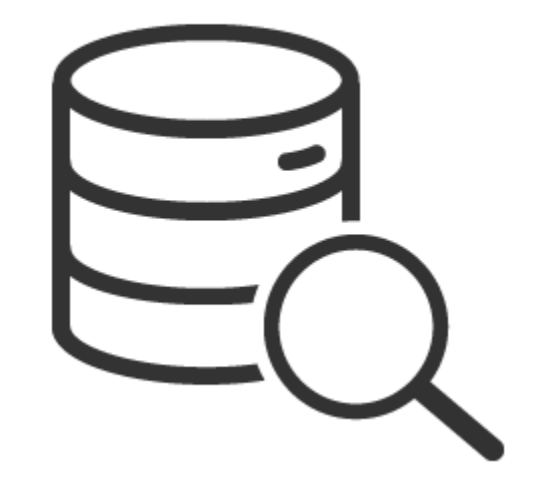

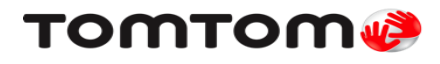

# Monitoring: pg\_stat\_statements

- $\checkmark$  gathers a bunch of useful statistics of query execution
- $\checkmark$  the best way to track lots of short queries
- $\checkmark$  one cumulative sack
- $\checkmark$  not usable if you need track query behavior changes

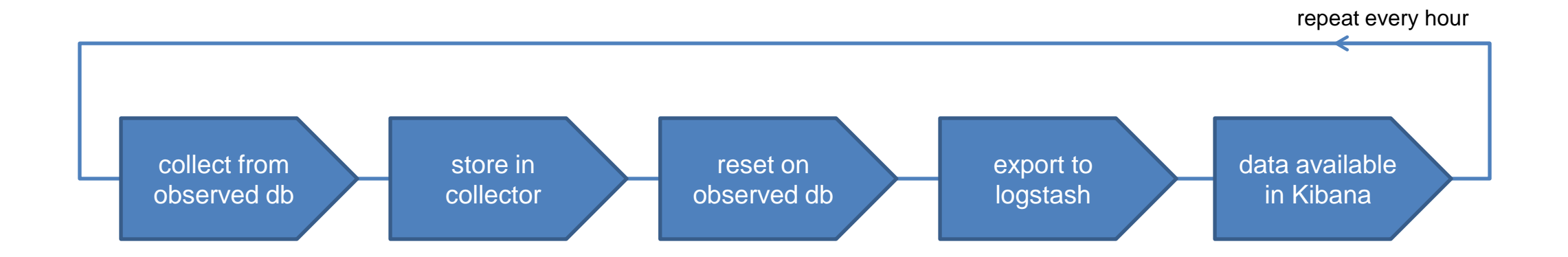

ElastAlert <https://github.com/Yelp/elastalert>

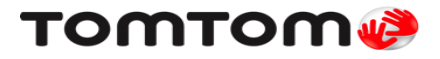

# Monitoring: stat\_statements in Kibana

In Kibana, we can easily observe for each particular statement on each and every machine separately (if we want to):

- $\checkmark$  total execution time
- $\checkmark$  cpu execution time
- $\checkmark$  io execution time
- $\checkmark$  number of calls
- $\checkmark$  number of rows returned / affected
- $\checkmark$  average execution time
- $\checkmark$  average cpu execution time
- $\checkmark$  average io execution time
- $\checkmark$  average number of calls
- $\checkmark$  average number of rows returned / affected

In terms of: - historical data - trends - behaviour changes - the heaviest query distribution

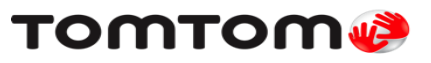

## Monitoring: stat\_statements in Kibana

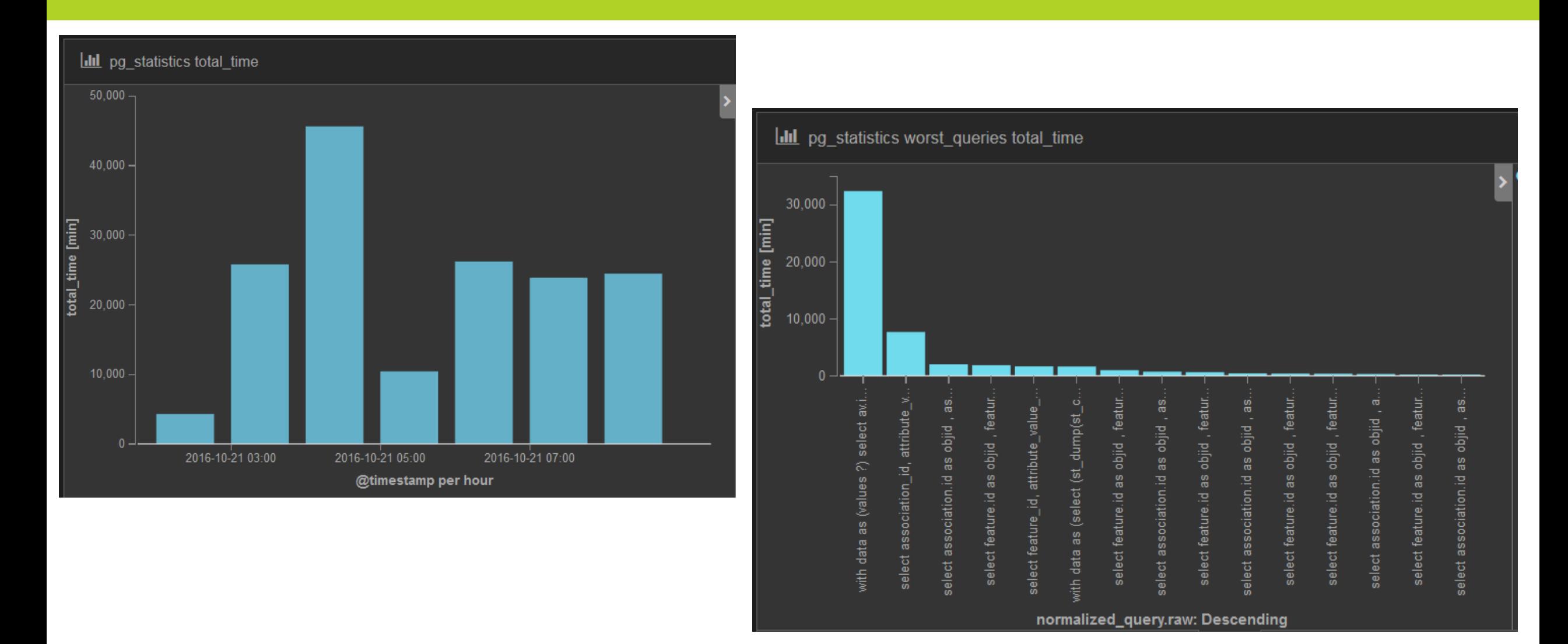

**TOMTOM®** 

# Monitoring: other tools we use

7:43 AM 7:52 AM 8:01 AM 8:10 AM 8:19 AM 8:28 AM 8:37 AM 8:46 AM 8:55 AM 9:04 AM 9:13 AM 9:22 AM 9:41 AM 9:40 A

- $\checkmark$  Munin
- $\checkmark$  System/postgresql statistics
- AWS CloudWatch
- $\checkmark$  AppDynamics for performance
- $\checkmark$  Unix tools: htop / iotop
- $\checkmark$  pg\_view

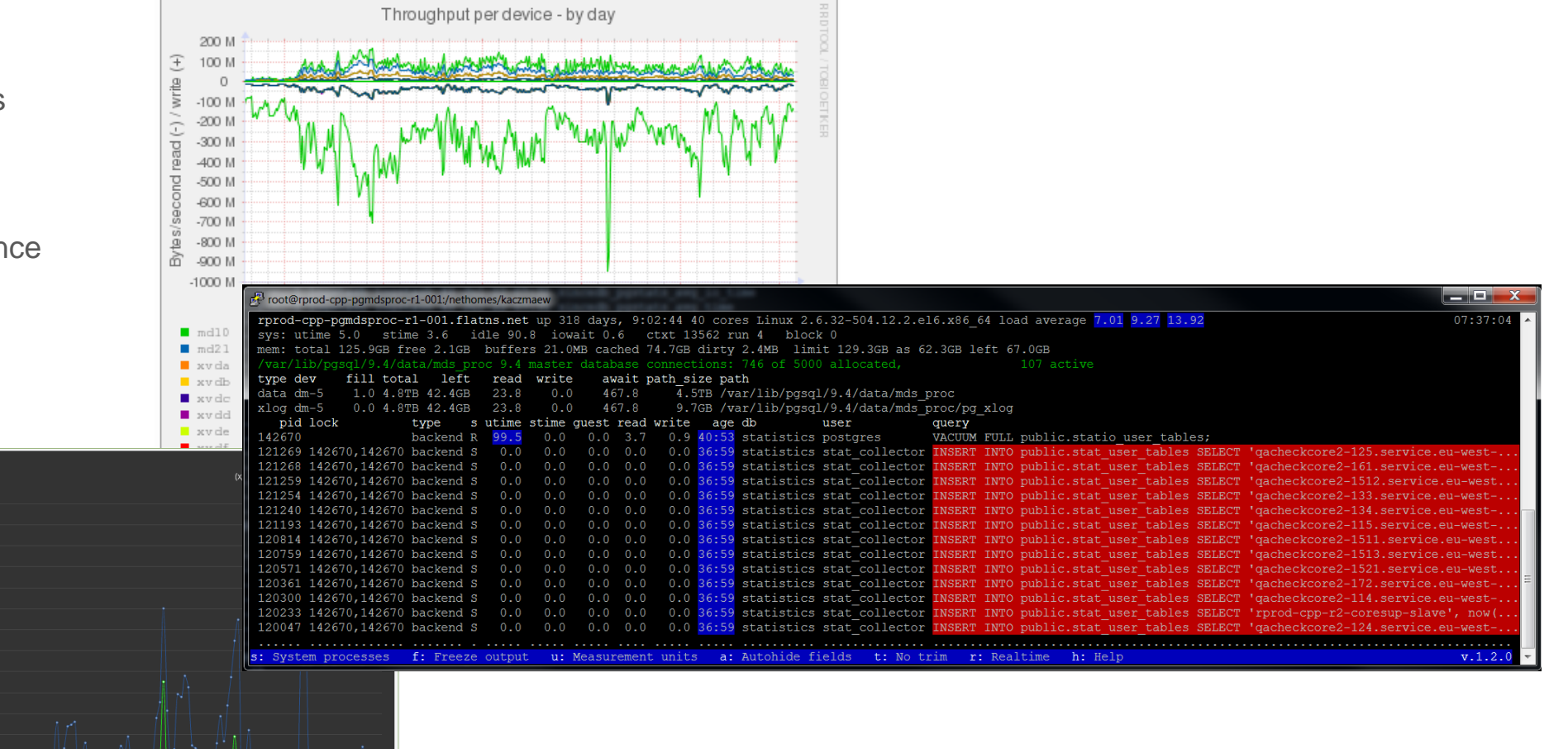

5.55 AM 6:04 AM 6:13 AM 6:22 AM 6:31 AM 6:40 AM

#### Questions?

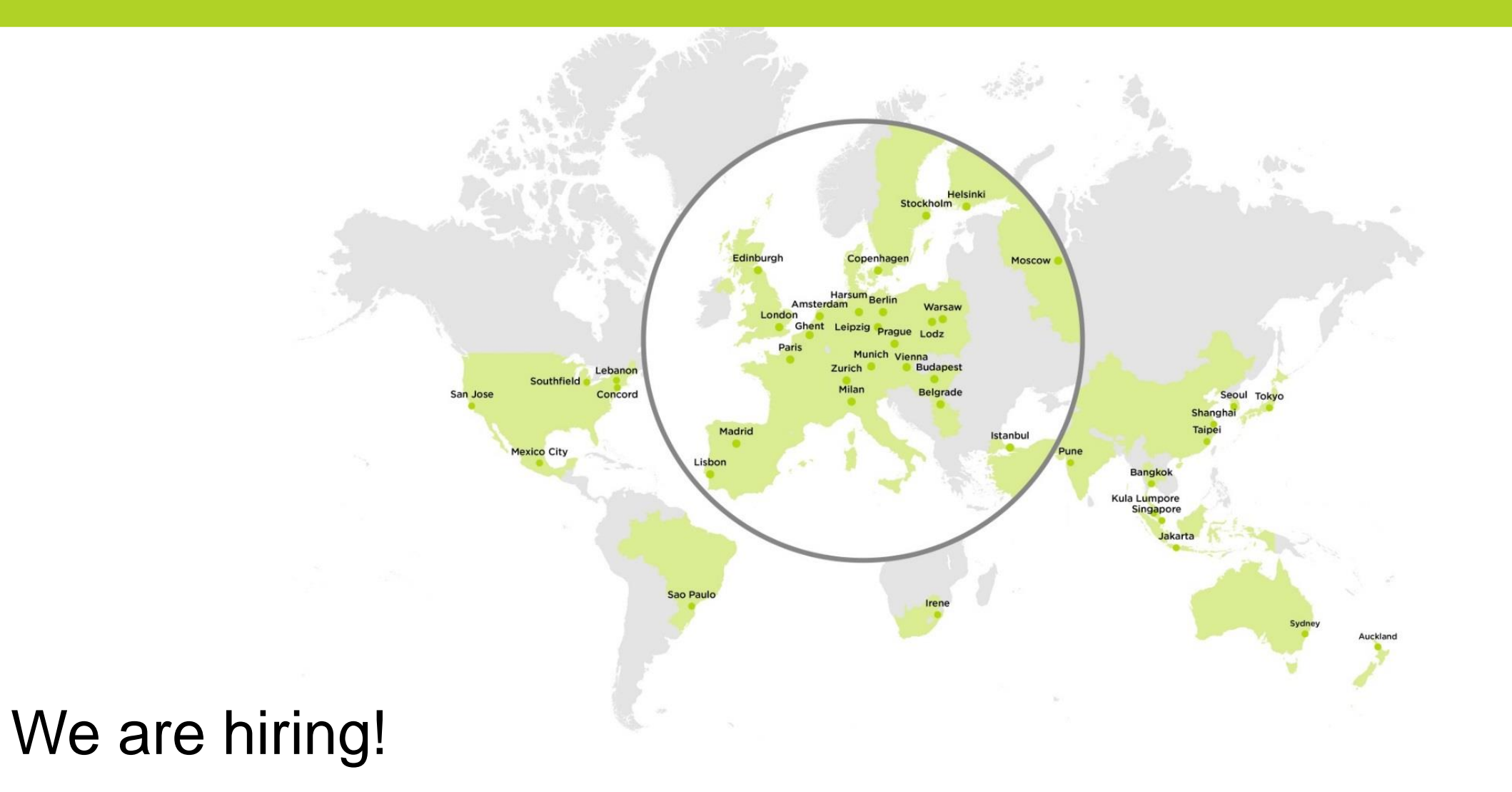

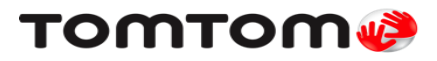